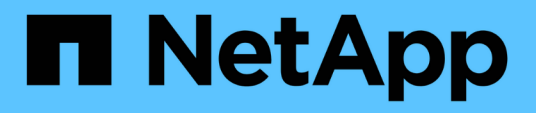

# **Testing LUNs with file systems on LVM devices before the cutover phase of copybased transitions**

ONTAP 7-Mode Transition

Megan Bock, Ivana Devine March 25, 2021

This PDF was generated from https://docs.netapp.com/us-en/ontap-7mode-transition/sanhost/task\_testing\_luns\_with\_file\_systems\_on\_lvm\_devices\_before\_cutover\_phase.html on May 31, 2021. Always check docs.netapp.com for the latest.

# **Table of Contents**

[Testing LUNs with file systems on LVM devices before the cutover phase of copy-based transitions](#page-2-0) . . . . . . . [1](#page-2-0)

# <span id="page-2-0"></span>**Testing LUNs with file systems on LVM devices before the cutover phase of copy-based transitions**

If you are using the 7-Mode Transition Tool (7MTT) 2.2 or later and Data ONTAP 8.3.2 or later to perform a copy-based transition of your Red Hat Enterprise Linux (RHEL) host, you can test your transitioned clustered Data ONTAP LUNs with file systems on LVM devices before the cutover phase. Your source host can continue to run I/O to your source 7-Mode LUNs during testing.

- Your new clustered Data ONTAP LUNs must be mapped to the test host.
- Your LUNs must be ready for transition.

You should maintain hardware parity between the test host and the source host and you should perform the following steps on the test host.

Your clustered Data ONTAP LUNs are in read/write mode during testing. They convert to read-only mode when testing is complete and you are preparing for the cutover phase.

During test mode you do not deactivate or export the volume group. For this reason, you might see file system errors when you mount the logical volumes on the test host.

# **Steps**

- 1. After the baseline data copy is complete, select **Test Mode** in the 7MTT user interface (UI).
- 2. In the 7MTT UI, click **Apply Configuration**.
- 3. On the test host, discover your new clustered Data ONTAP LUNs:

# **rescan-scsi-bus.sh**

4. Verify that your new clustered Data ONTAP LUNs have been discovered:

# **sanlun lun show**

5. Configure DMMP devices for your clustered Data ONTAP LUNs:

# **multipath**

6. Obtain the device handle ID for the clustered Data ONTAP LUNs:

# **multipath -ll**

The following is an example of a device handle ID: "3600a09804d532d79565d47617679764d"

7. Identify the DMMP devices used by the LVM:

#### **pvscan**

3600a09804d532d79565d476176797655 is an example of a DMMP device used by the LVM.

8. Identify the volume group:

#### **vgscan**

9. Identify the logical volume:

#### **lvscan**

- 10. Enable the logical volumes: \* **vgchange -ay** *volume\_group*
- 11. Verify the logical volume status: \* **lvdisplay**

The LV Status column in the output should display available.

12. Determine whether a mount point entry for the logical volume exists in the  $/etc/fstab$  file on the source host.

In the following example, logical volume /dev/mapper/vg 7MTT-lv1 is displayed in the /etc/fstab file:

```
# /etc/fstab
...
tmpfs /dev/shm tmpfs defaults 0 0
devpts /dev/pts devpts gid=5, mode=620 0 0
sysfs /sys sysfs defaults 0 0
proc /proc proc defaults 0 0
/dev/mapper/vg_7MTT-lv1 /7MTT ext4 defaults 0 0
```
- 13. If a mount point entry for the logical volume exists in the  $/etc/fstab$  file on the source host, manually edit the /etc/fstab file on the test host to add the mount point entry.
- 14. Mount the mount point:

#### **mount -a**

15. Verify that the mount points are mounted:

**mount**

- 16. Perform your testing as needed.
- 17. After you have completed your testing, shut down your host:

**shutdown -h -t0 now**

18. In the 7MTT UI, click **Finish Testing**.

If your clustered Data ONTAP LUNs are to be remapped to your source host, you must prepare your source host for the cutover phase. If your clustered Data ONTAP LUNs are to remain mapped to your test host, no further steps are required on the test host.

#### **Related information**

[Gathering pretransition information from the Inventory Assessment Workbook](https://docs.netapp.com/us-en/ontap-7mode-transition/san-host/task_gathering_pretransition_information_from_inventory_assessment_workbook.html)

[Preparing for cutover phase when transitioning Linux host file systems on LVM devices](https://docs.netapp.com/us-en/ontap-7mode-transition/san-host/task_preparing_for_cutover_when_transitioning_linux_host_file_systems_on_lvm_devices.html)

# **Copyright Information**

Copyright © 2021 NetApp, Inc. All rights reserved. Printed in the U.S. No part of this document covered by copyright may be reproduced in any form or by any means-graphic, electronic, or mechanical, including photocopying, recording, taping, or storage in an electronic retrieval system- without prior written permission of the copyright owner.

Software derived from copyrighted NetApp material is subject to the following license and disclaimer:

THIS SOFTWARE IS PROVIDED BY NETAPP "AS IS" AND WITHOUT ANY EXPRESS OR IMPLIED WARRANTIES, INCLUDING, BUT NOT LIMITED TO, THE IMPLIED WARRANTIES OF MERCHANTABILITY AND FITNESS FOR A PARTICULAR PURPOSE, WHICH ARE HEREBY DISCLAIMED. IN NO EVENT SHALL NETAPP BE LIABLE FOR ANY DIRECT, INDIRECT, INCIDENTAL, SPECIAL, EXEMPLARY, OR CONSEQUENTIAL DAMAGES (INCLUDING, BUT NOT LIMITED TO, PROCUREMENT OF SUBSTITUTE GOODS OR SERVICES; LOSS OF USE, DATA, OR PROFITS; OR BUSINESS INTERRUPTION) HOWEVER CAUSED AND ON ANY THEORY OF LIABILITY, WHETHER IN CONTRACT, STRICT LIABILITY, OR TORT (INCLUDING NEGLIGENCE OR OTHERWISE) ARISING IN ANY WAY OUT OF THE USE OF THIS SOFTWARE, EVEN IF ADVISED OF THE POSSIBILITY OF SUCH DAMAGE.

NetApp reserves the right to change any products described herein at any time, and without notice. NetApp assumes no responsibility or liability arising from the use of products described herein, except as expressly agreed to in writing by NetApp. The use or purchase of this product does not convey a license under any patent rights, trademark rights, or any other intellectual property rights of NetApp.

The product described in this manual may be protected by one or more U.S. patents, foreign patents, or pending applications.

RESTRICTED RIGHTS LEGEND: Use, duplication, or disclosure by the government is subject to restrictions as set forth in subparagraph (c)(1)(ii) of the Rights in Technical Data and Computer Software clause at DFARS 252.277-7103 (October 1988) and FAR 52-227-19 (June 1987).

#### **Trademark Information**

NETAPP, the NETAPP logo, and the marks listed at <http://www.netapp.com/TM> are trademarks of NetApp, Inc. Other company and product names may be trademarks of their respective owners.